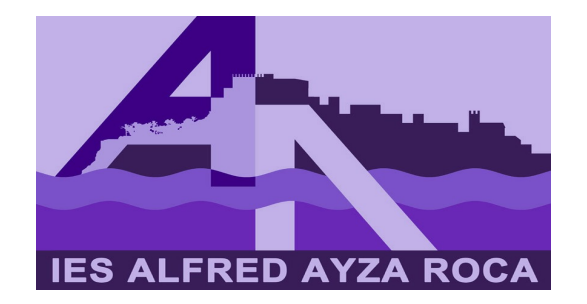

# Pautes per a l'elaboració dels treballs

Els treballs fets en processadors de text han de seguir aquestes pautes

- Text justificat.
- Tipus i mida de la lletra: Arial 12 punts.
- Títols: Arial 14 punts i negreta.
- Notes a peu de pàgina: Arial 10 punts.
- Màrgens 2 cm esquerra, 2 cm dreta.

### Pautes

- Capçalera: 1,25 cm.
- Peu de pàgina: 1,5 cm.
- Nombre de pàgines a peu de pàgina centrat.
- Interlineat 1,5 per al text, per a les notes a peu de pàgina: 1 p.
- Incloure una portada, un índex i bibliografia.

### Portada

- En la portada posar:
	- Títol del treball
	- Nom de l'alumne/a
	- Curs acadèmic, grup, assignatura i data d'entrega

# Índex

- Numerar els apartats i subapartats.
- **· Indicar el número de pàgina.**
- Tipus de lletra: Arial 12 punts.
- Exemple:

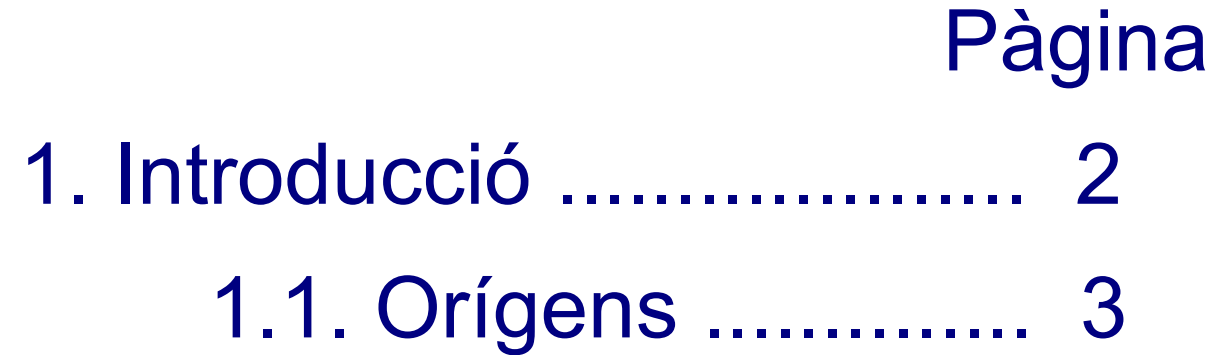

# Text justificat

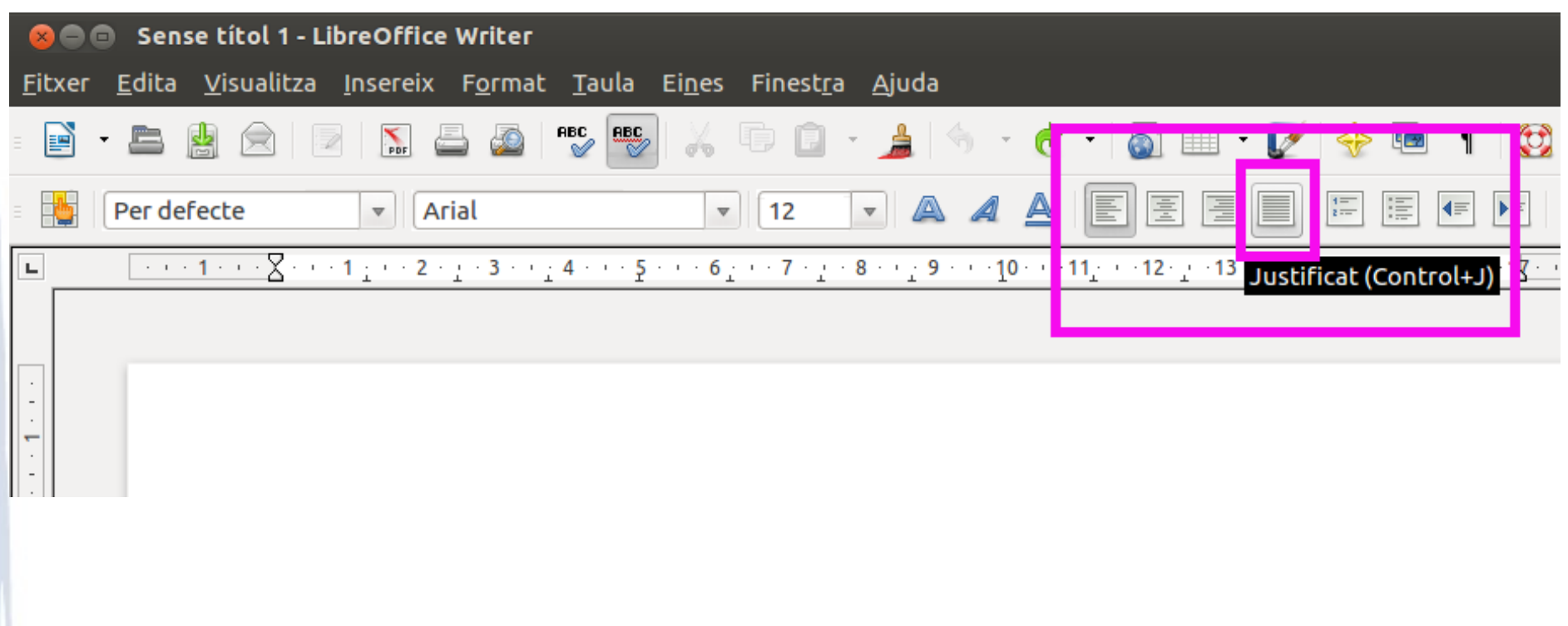

# Tipus i mida de la lletra: Arial 12 punts

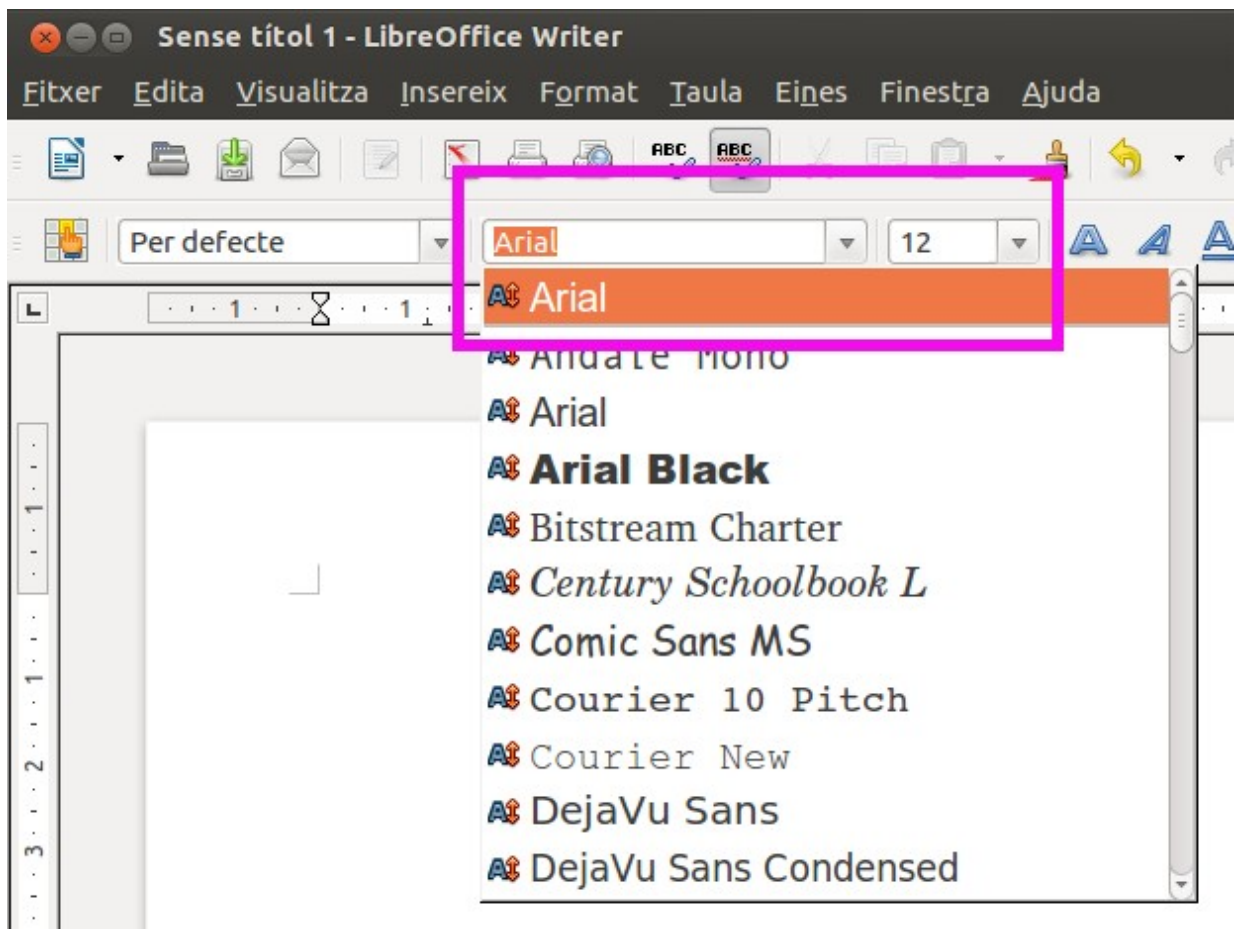

# Títols: Arial 14 punts i negreta

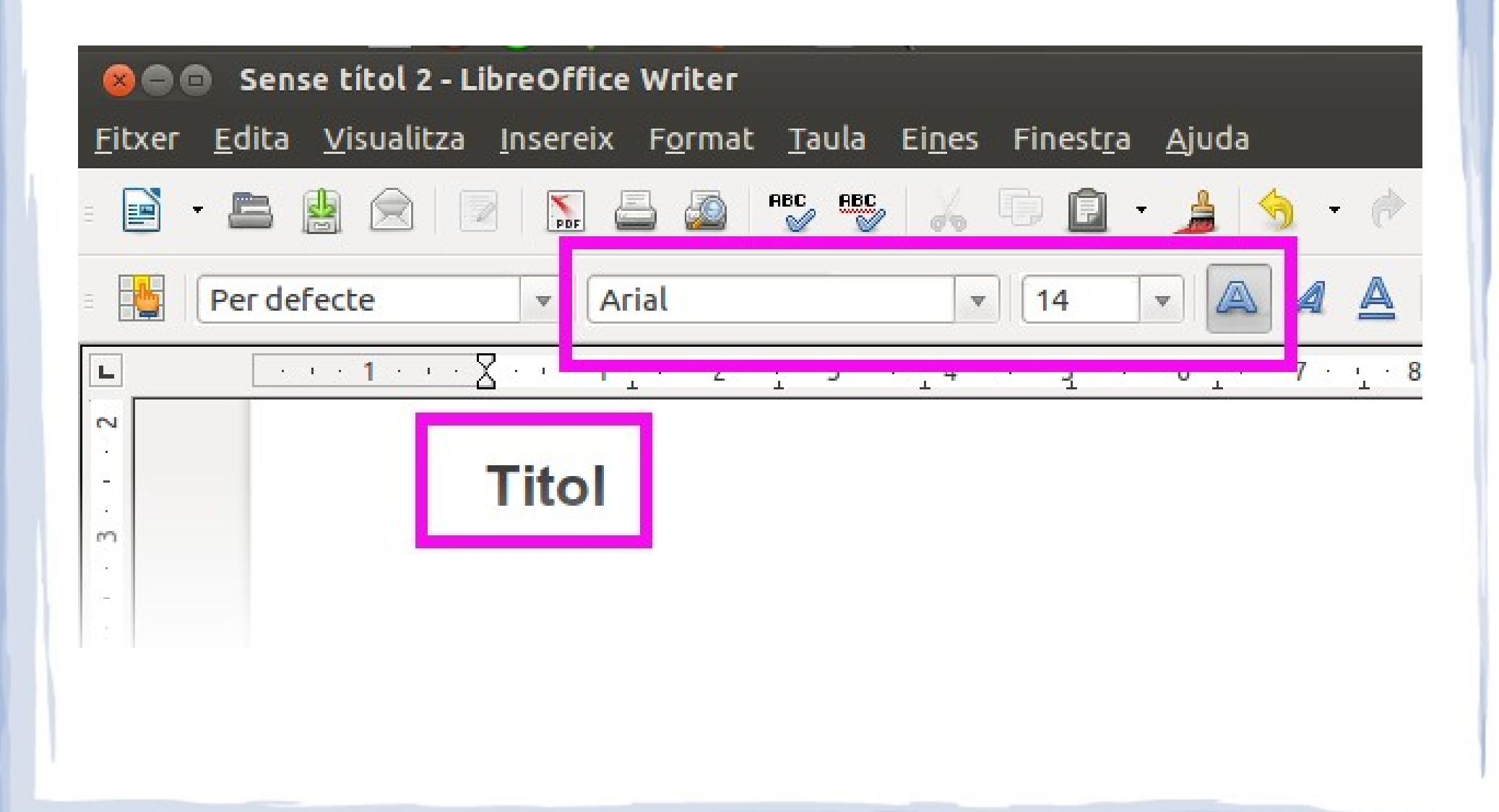

# Notes a peu de pàgina: Arial 10 punts

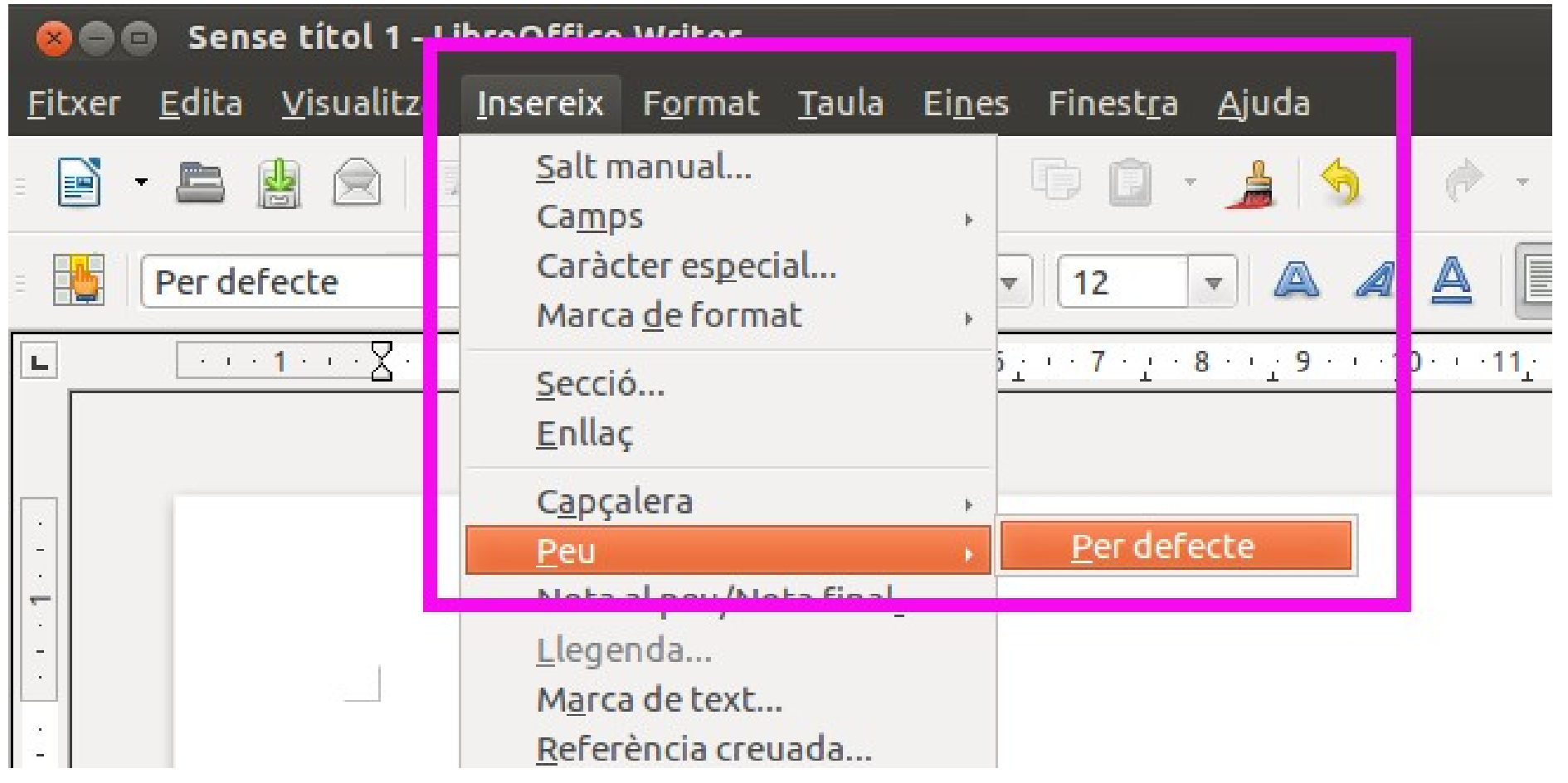

# Notes a peu de pàgina: Arial 10 punts

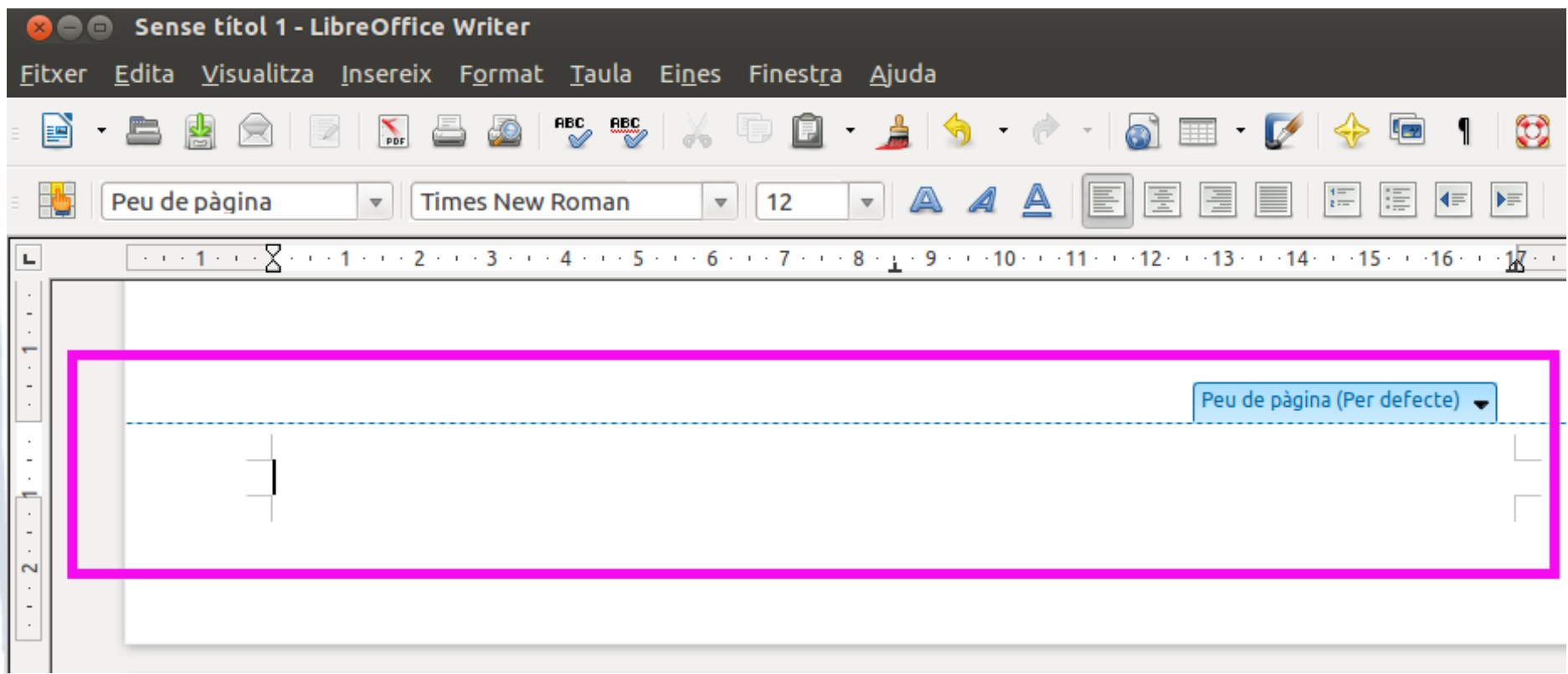

# Màrgens: 2 cm esquerra, 2 cm dreta

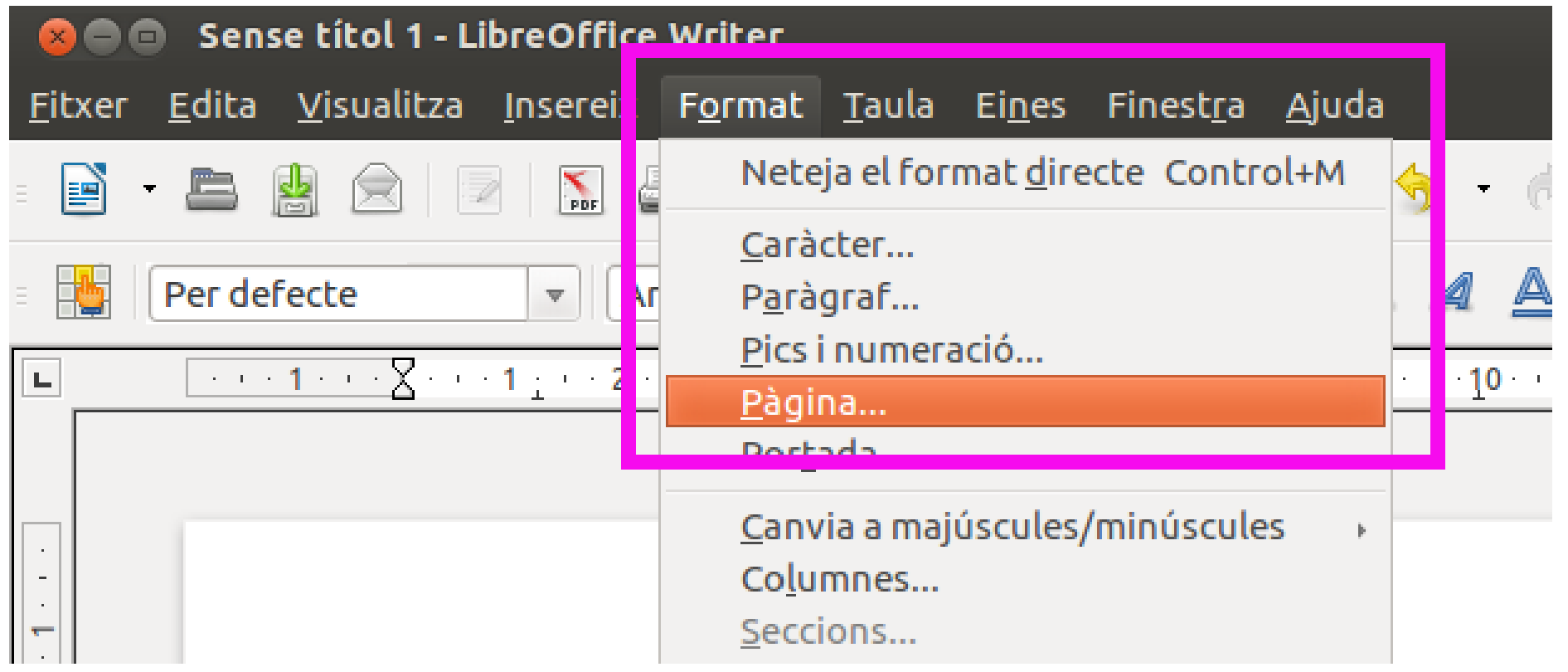

### Màrgens: 2 cm esquerra, 2 cm dreta

#### Format --> Pàgina

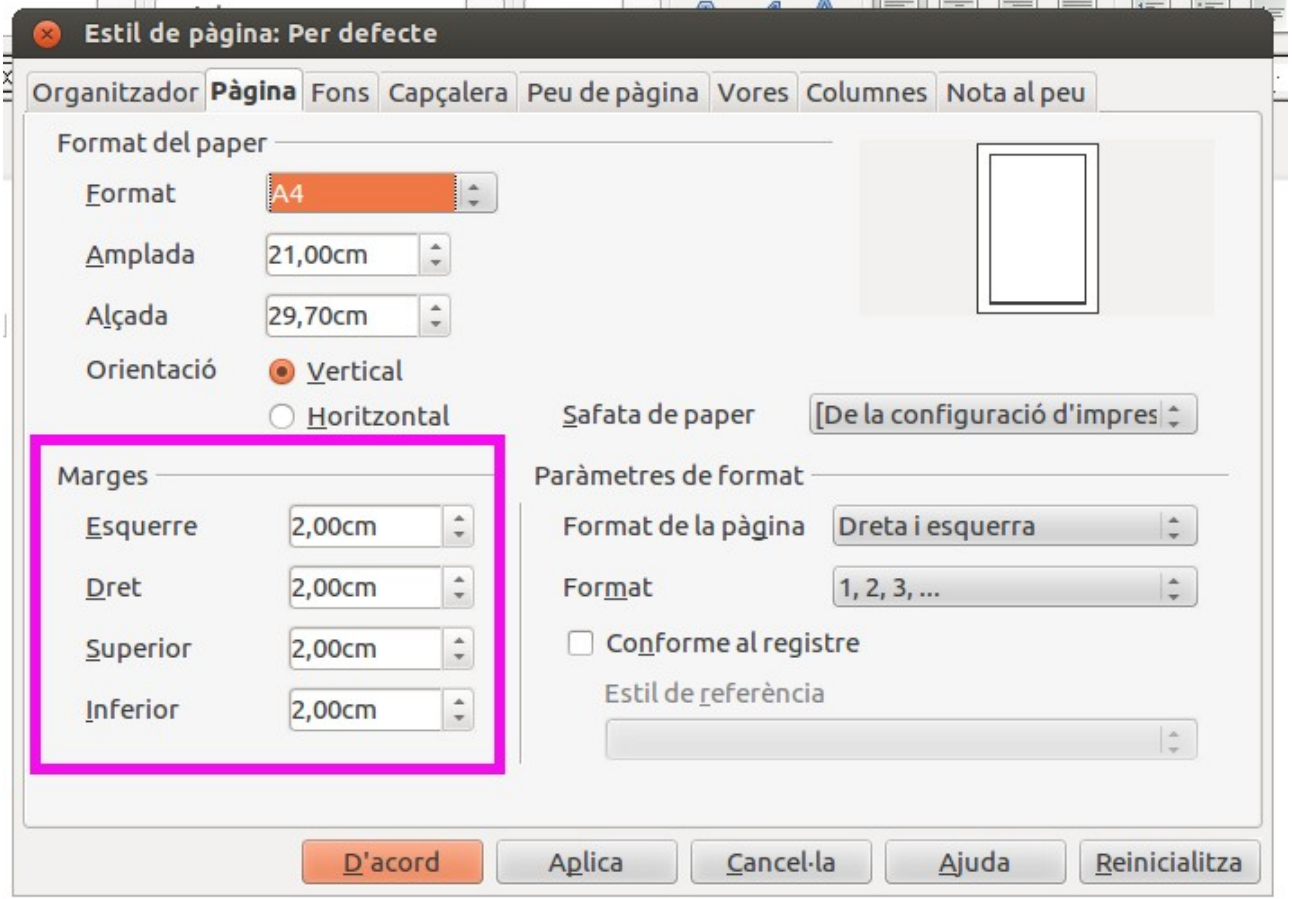

### Capçalera: 1,25 cm.

#### Format --> Pàgina --> Capçalera

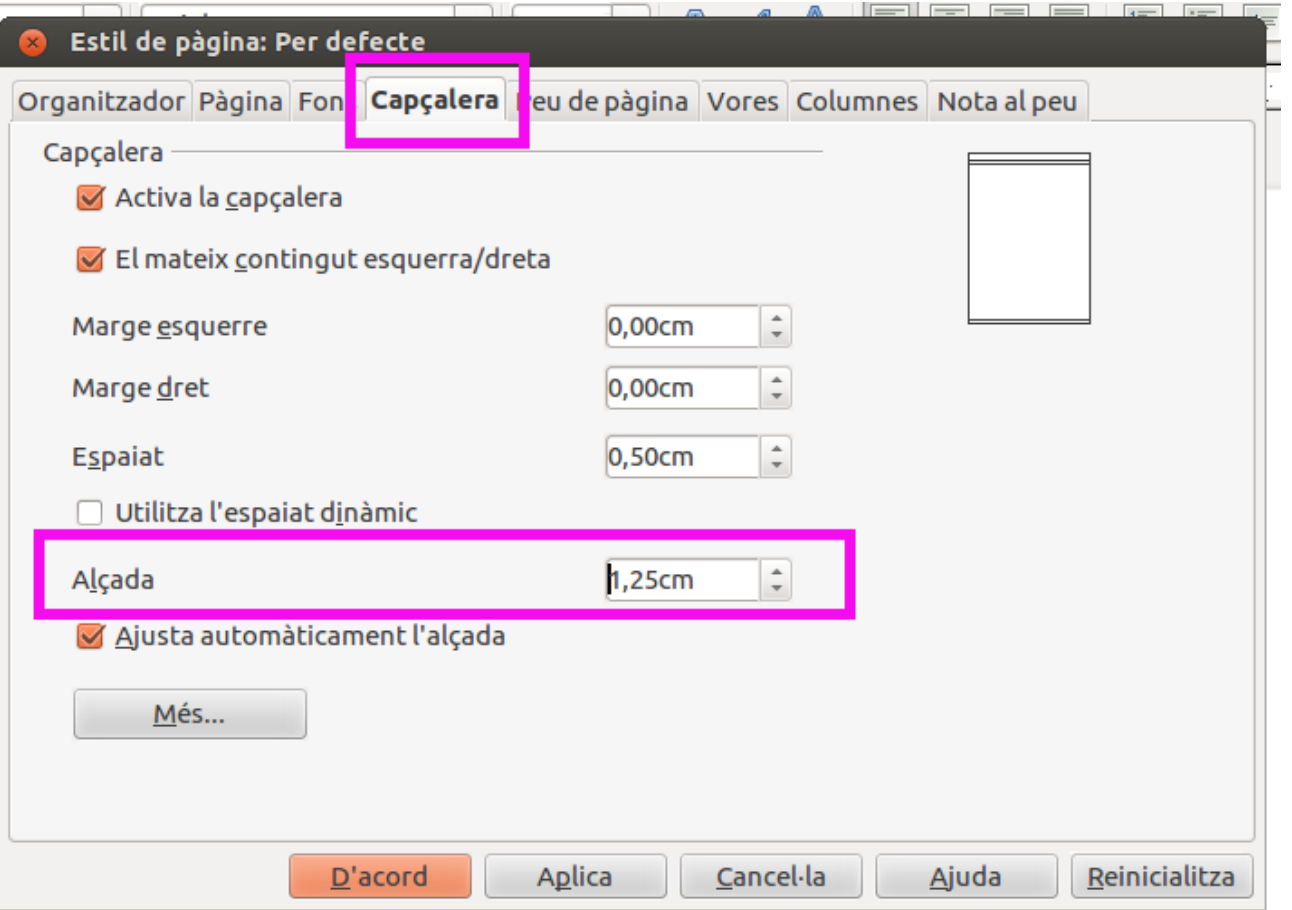

### Peu de pàgina: 1,5 cm.

#### Format --> Pàgina --> Peu de pàgina

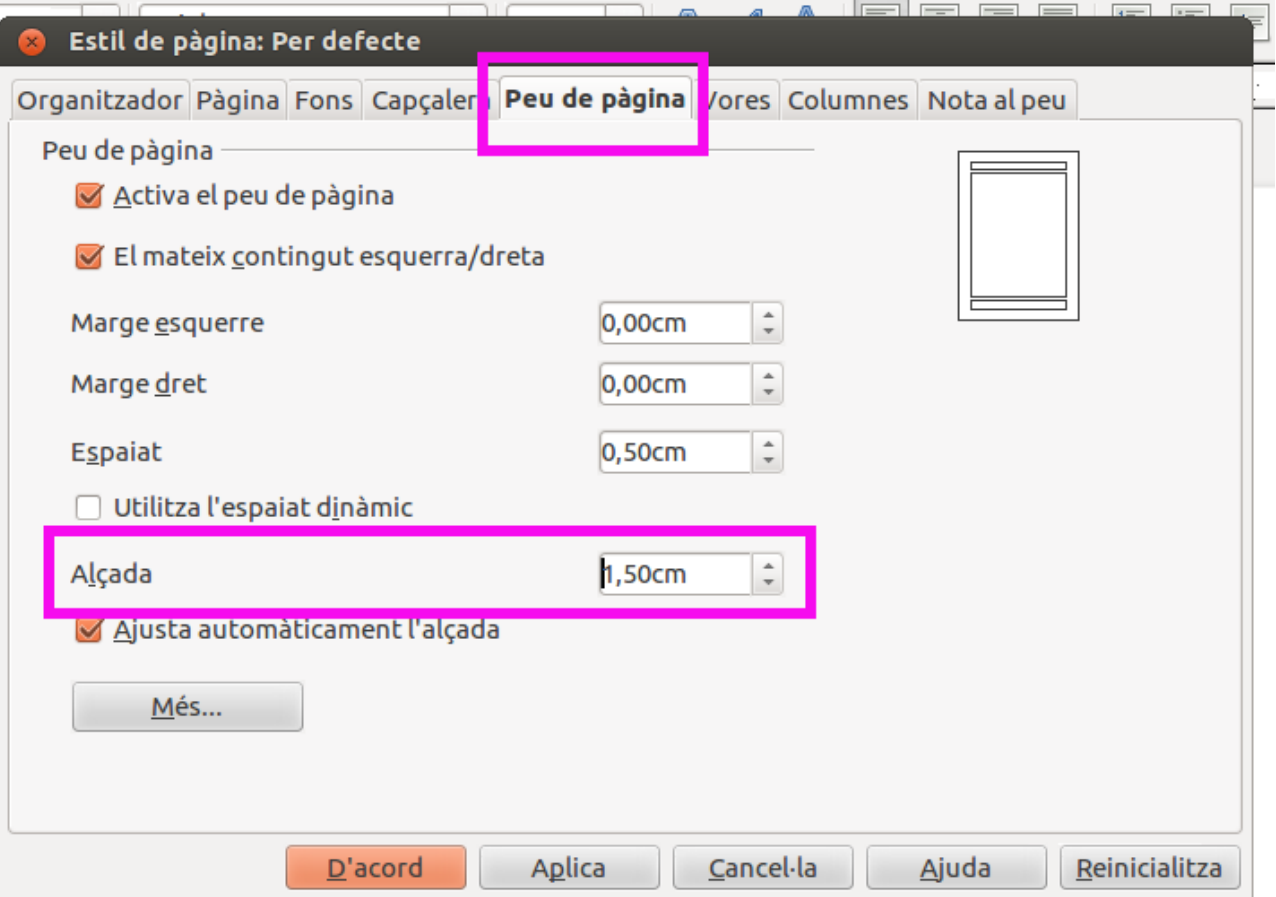

# Nombre de pàgines a peu de pàgina i centrat

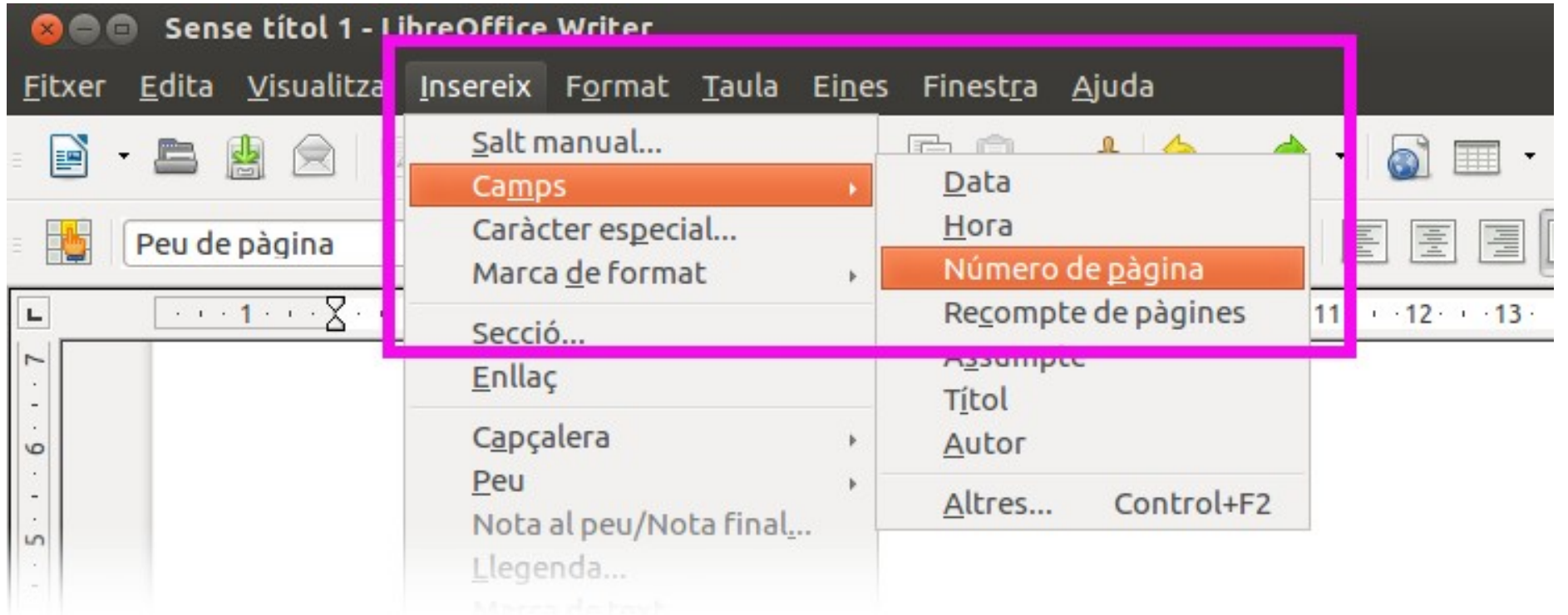

# Nombre de pàgines a peu de pàgina i centrat

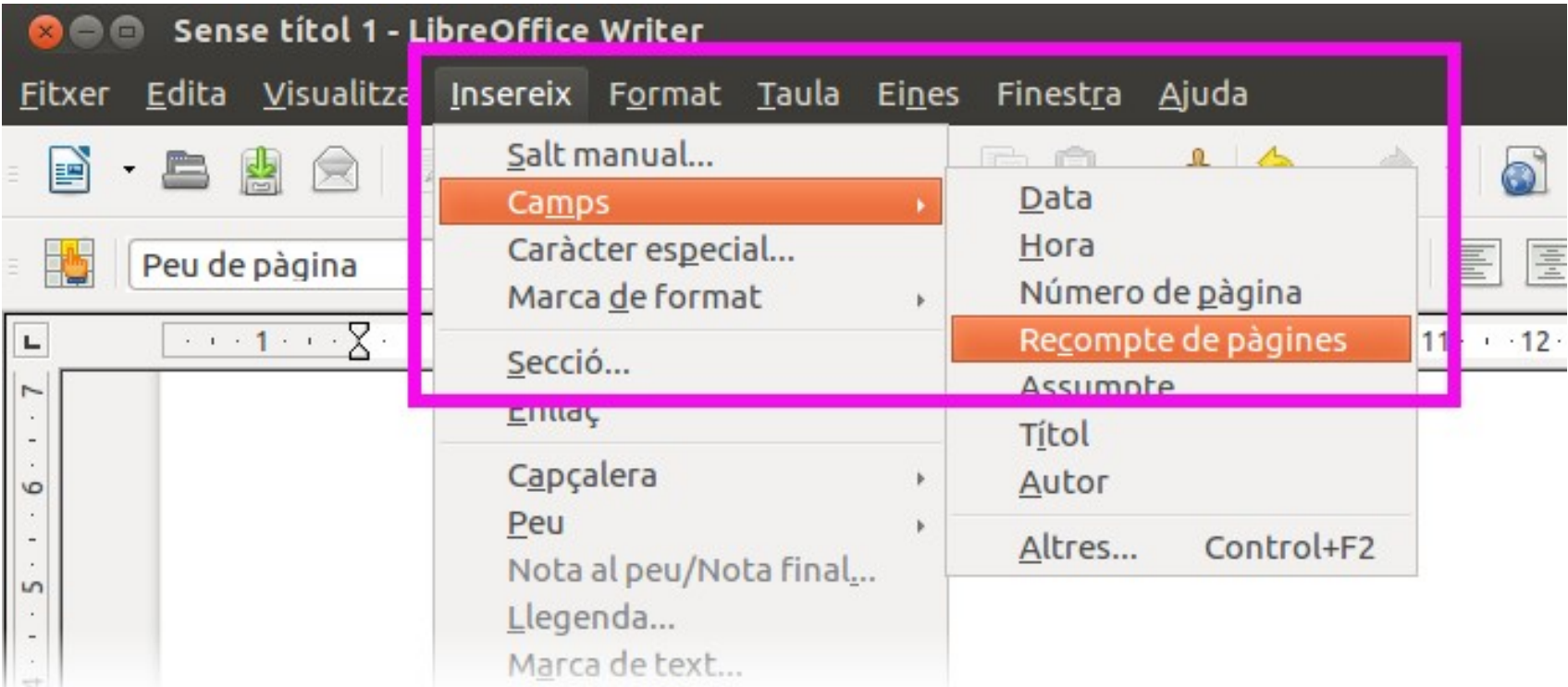

# Nombre de pàgines a peu de pàgina i centrat

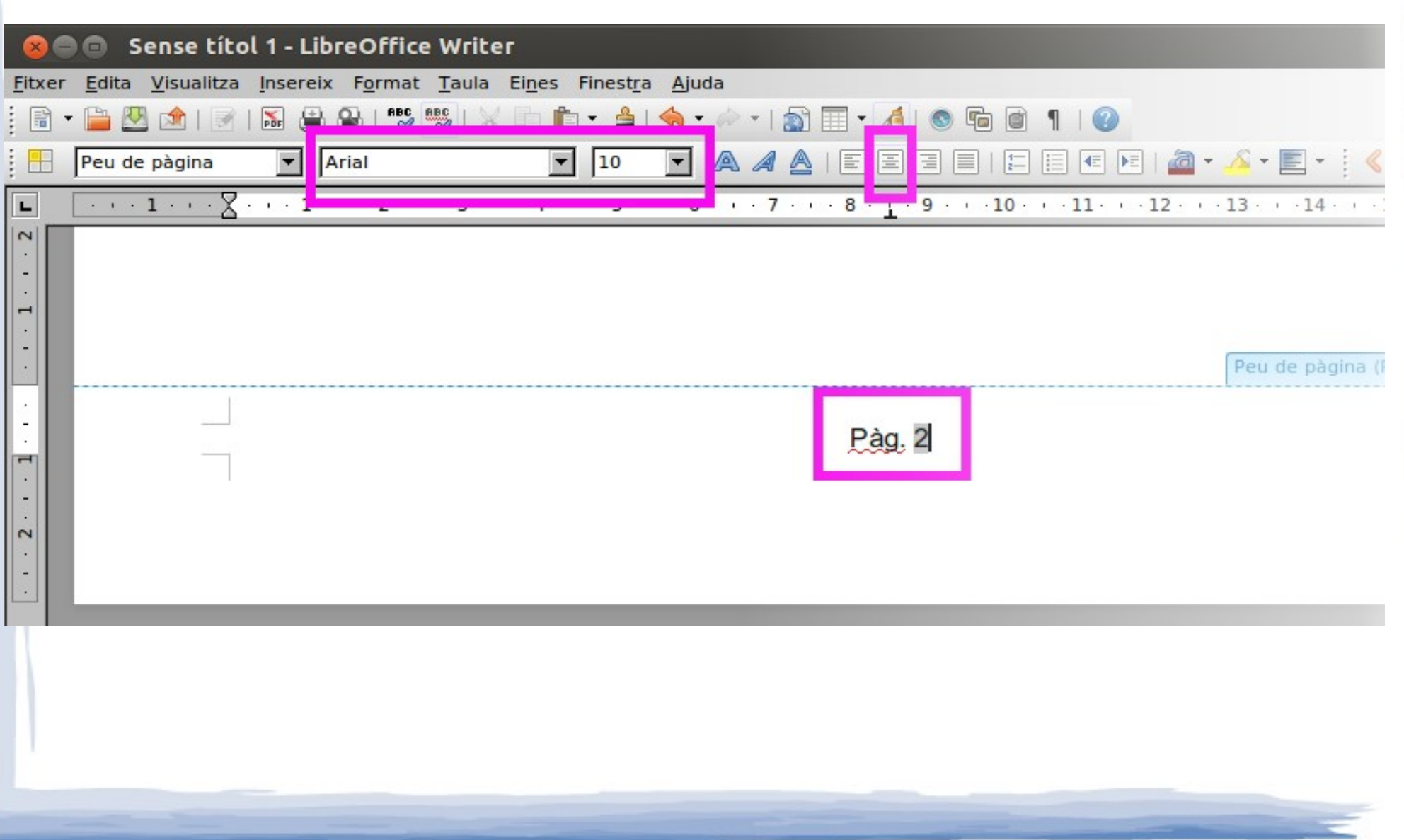

### Interlineat 1,5 per al text

#### Format --> Paràgraf

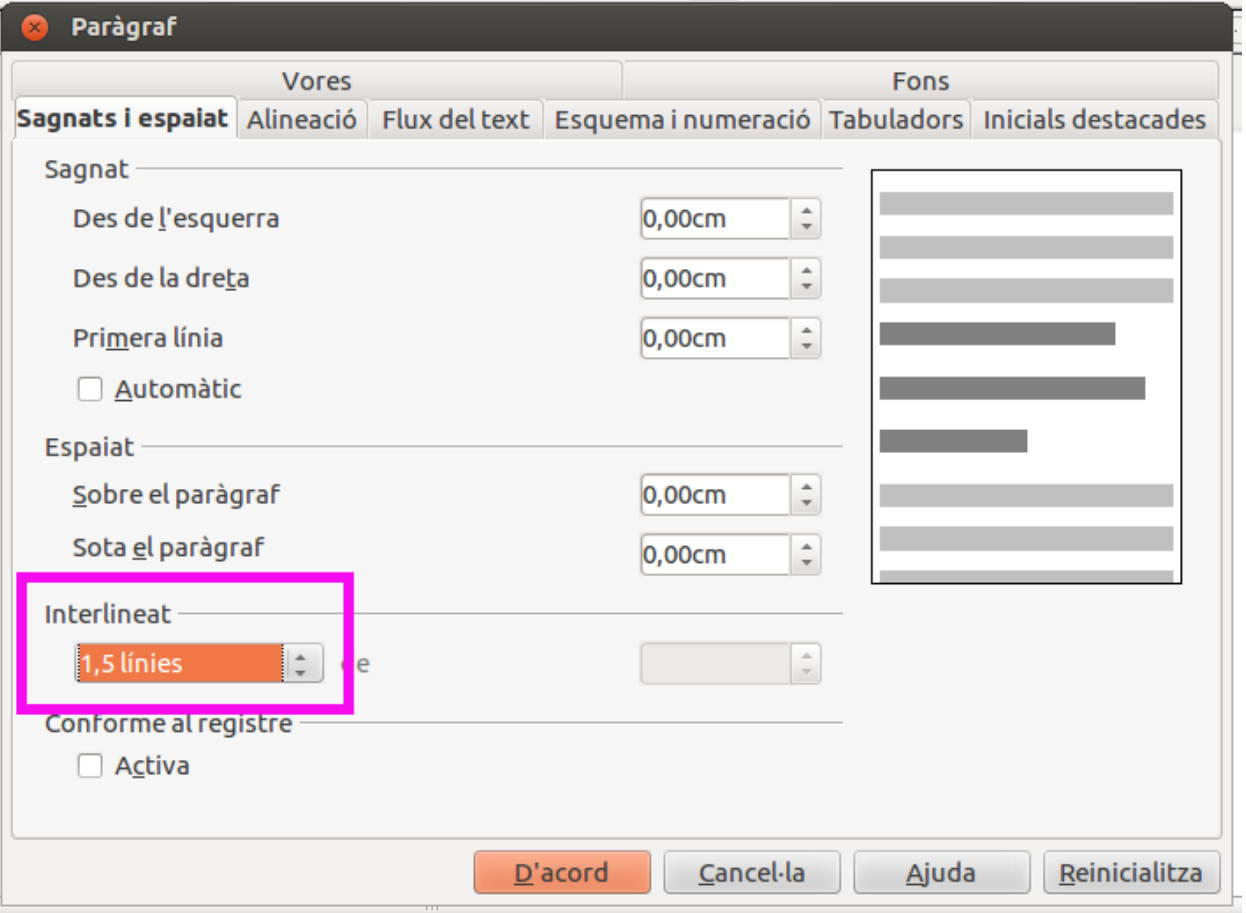

# Interlineat senzill per al peu de pàgina

#### Format --> Paràgraf

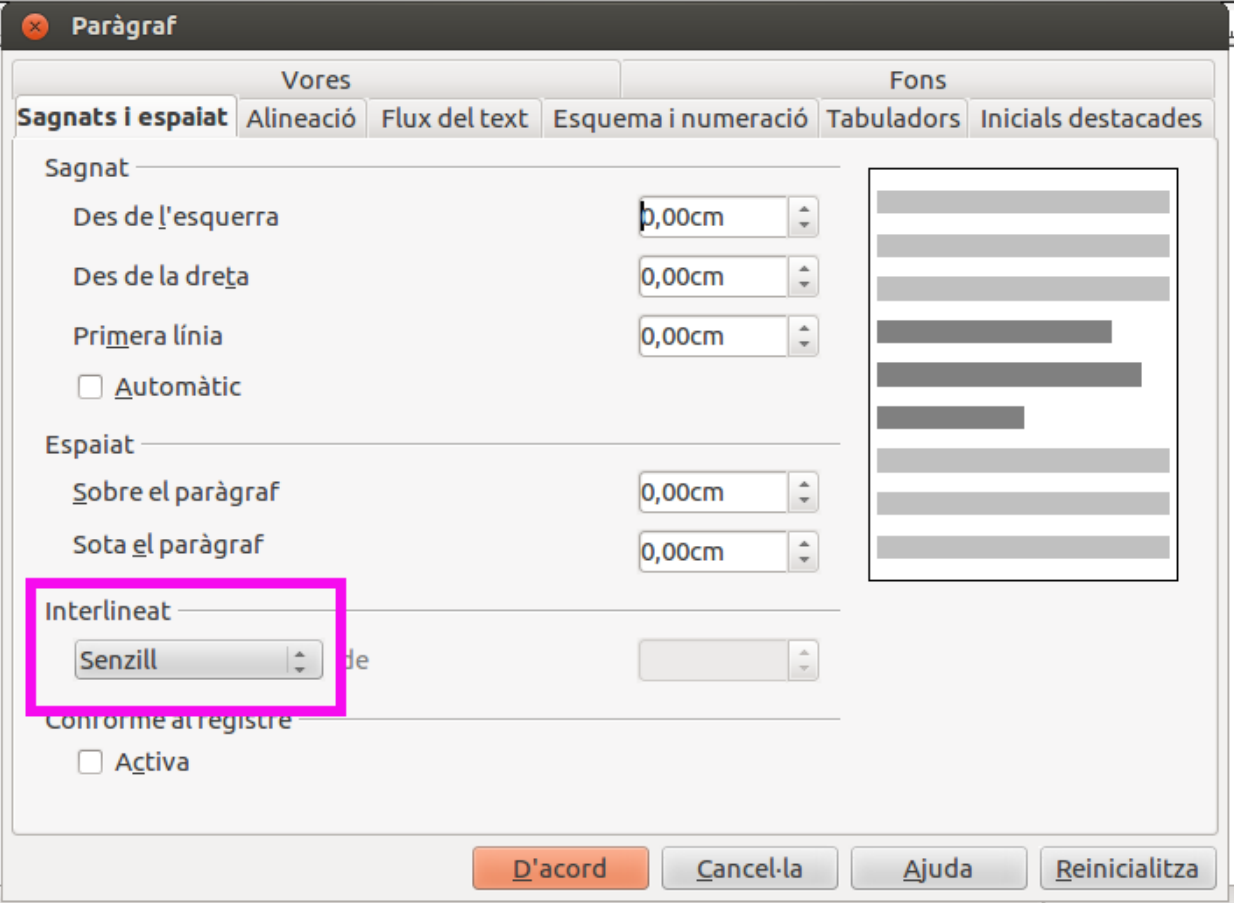

### Pautes finals.

- Començar a numerar partint de 2 considerant que l'índex numèric és la pàgina número 1.
- Marcar la separació entre els diferents paràgrafs amb una línia en blanc (un intro).
- Deixar sempre un espai després de cada signe de puntuació
- Lliurar el treball o bé grapat o bé enquadernat.

### Recomanacions

- Començar fent un guió dels punts que inclourem en el treball.
- Utilitzar com a suport a la redacció del text diccionaris de sinònims.
- No deixar mai sola una línia d'un paràgraf ni al final ni al començament d'una pàgina.
- Passar el corrector ortogràfic.
- Rellegir el treball abans d'entregar-lo.

### Cites bibliogràfiques.

• Seguir el següents models:

Per als llibres:

Miguel de Cervantes, *El ingenioso hidalgo Don Quijote de la Mancha,* ed. Planeta, Barcelona, 2002.

### Cites bibliogràfiques.

Per als articles:

C. Bernal, "Medea en la tragedia de Séneca", *Medeas. Versiones de un mito desde Grecia hasta hoy. Vol. I*, A.López-A. Pociña (eds.), Granada 2002, pp. 459-486.

# Cites bibliogràfiques

• Per als documents d'Internet: http://es.wikipedia.org/wiki/Don Quijote de la Mancha

• Recordar: Google és un buscador, no utilitzar com a cita bibliogràfica.

# Intertextualitat

- Per a copiar fragments literals d'altres documents:
	- Disminuir dos punts la mida de la lletra. Per tant la mida serà de 10 punts.
	- Utilitzar el tipus de lletra cursiva
	- Augmentar el sagnat.
	- Afegir una nota a peu de pàgina per a indicar la font del document.